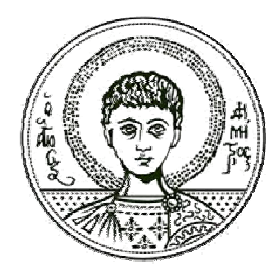

Αριστοτέλειο Πανεπιστήμιο<br>Θεσσαλονίκης

## Σήματα-Συστήματα Μετασχηματισμός Ζ -Λυμένες ασκήσεις

Κωνσταντίνος Κοτρόπουλος Τμήμα Πληροφορικής

## **Άδ δειες Χρή ήσης**

Το παρόν εκπαιδευτικό υλικό υπόκειται σε άδειες χρήσης Creative Commons. Για εκπαιδευτικό υλικό, όπως εικόνες, που υπόκειται σε άλλου τύπου άδειας χρήσης, η άδε εια χρήσης α αναφέρετα ι ρητώς.

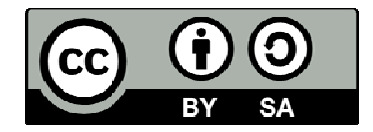

### **Χρ ηματοδό ότηση**

Το παρόν εκπαιδευτικό υλικό έχει αναπτυχθεί στα πλαίσια του εκπαιδευτικού έργου του διδάσκοντα. Το έργο «**Ανοικτά Ακαδημαϊκά Μαθήματα στο Αριστοτέλειο Πανεπιστήμιο Θεσσαλονίκης» έχει χρηματοδοτήσει μόνο τη** αναδιαμόρφωση του εκπαιδευτικού υλικού.

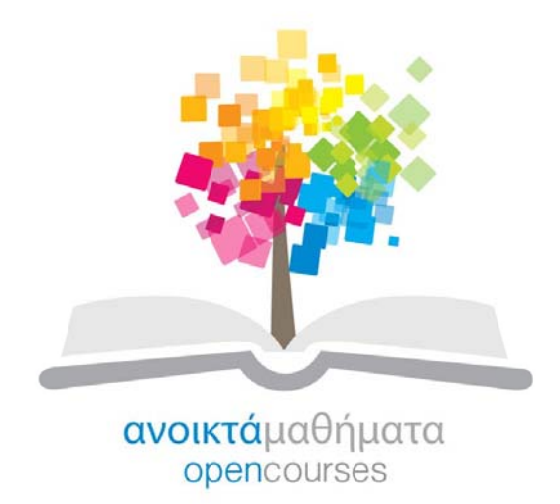

Το έργο υλοποιείται στο πλαίσιο του Επιχειρησιακού Προγράμματος «Εκπαίδευση και Δια Βίου Μάθηση» και συγχρηματοδοτείται από την Ευρωπαϊκή Ένωση (Ευρωπαϊκό Κοινωνικό Ταμείο) και από εθνικούς πόρους.

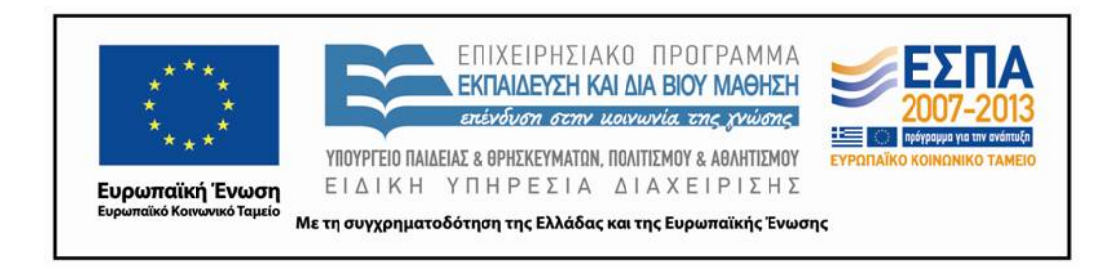

# Κεφάλαιο 8

## Μετασχηματισμός  $\mathcal Z$

#### Λυμένες ασκήσεις 8.7

8.7.1. Προσδιορίστε το μετασχηματισμό  $\mathcal Z$  καθεμιάς από τις ακολουθίες που σημειώνονται στη συνέχεια. Να συμπεριλάβετε στην απάντησή σας και την περιοχή σύγκλισης του μετασχηματισμού στο z- επίπεδο καθώς και το σχεδιάγραμμα πόλων-μηδενικών. Να εκφράσετε όλα τα αθροίσματα σε κλειστή μορφή. Η παράμετρος α μπορεί να είναι μιγαδική.

 $(\alpha)$ 

$$
x_a[n] = \alpha^{|n|}, \qquad 0 < |\alpha| < 1. \tag{8.1}
$$

 $(\beta)$ 

$$
x_b[n] = \begin{cases} 1 & 0 \le n \le N - 1 \\ 0 & n > N \\ 0 & n < 0. \end{cases}
$$
 (8.2)

 $(\gamma)$ 

$$
x_c[n] = \begin{cases} n & 0 \le n \le N \\ 2N - n & N + 1 \le n \le 2N \\ 0 & n > 2N \\ 0 & n < 0. \end{cases}
$$
 (8.3)

Λύση

 $(\alpha)$ 

$$
X_a(z) = \sum_{n=-\infty}^{-1} \alpha^{-n} z^{-n} + \sum_{n=0}^{\infty} \alpha^n z^{-n} = \sum_{n=1}^{\infty} \alpha^n z^n + \sum_{n=0}^{\infty} \alpha^n z^{-n}
$$

$$
= \frac{\alpha z}{1 - \alpha z} + \frac{1}{1 - \alpha z^{-1}} = \frac{z(1 - \alpha^2)}{(1 - \alpha z)(z - \alpha)}, \qquad |\alpha| < |z| < \frac{1}{|\alpha|}. \tag{8.4}
$$

 $Im\{z\}$  $\mathbf{1}$  $0.8$  $0.6$  $0.4$  $0.2$  $\frac{1}{|a|}$  $|a|$  $\overline{0}$  $\mathrm{Re}\{z\}$  $-0.2$  $-0.4$  $-0.6$  $-0.8$  $-1$  $-0.5$  $\overline{0.5}$  $\mathbf{-1}$  $\overline{0}$  $\mathbf{1}$  $1.5\,$ 

Το διάγραμμα πόλων-μηδενικών σχεδιάζεται το Σχήμα 8.1.

Σχήμα 8.1: Διάγραμμα πόλων-μηδενικών  $X_a(z)$ .

 $(\beta)$ 

$$
X_b(z) = \sum_{n=0}^{N-1} x_b[n] z^{-n} = \sum_{n=0}^{N-1} z^{-n}
$$
  
= 
$$
\frac{1 - z^{-N}}{1 - z^{-1}} = \frac{z^N - 1}{z^{N-1}(z - 1)}, \qquad z \neq 0
$$
 (8.5)

και έχει

- Μηδενικά τις Ν μιγαδικές ρίζες της μονάδας
- $\,N-1$  πόλους στο μηδέν και έναν πόλο στη μονάδα.

Το διάγραμμα πόλων-μηδενικών σχεδιάζεται το Σχήμα 8.2 για  $N=4$ , οπότε δύο διαδοχικά μηδενικά απέχουν  $\frac{\pi}{2}$ .

 $(\gamma)$ 

$$
X_c(z) = \mathcal{Z}\{x_b[n-1] * x_b[n]\} \Leftrightarrow X_c(z) = z^{-1}X_b(z) \cdot X_b(z)
$$
  
\n
$$
X_c(z) = z^{-1} \frac{(z^N - 1)^2}{(z^{N-1})^2 (z - 1)^2} = \frac{1}{z^{2N-1}} \frac{(z^N - 1)^2}{(z - 1)^2}
$$
\n(8.6)

Το διάγραμμα πόλων-μηδενικών σχεδιάζεται το Σχήμα 8.3 για  $N=4$ .

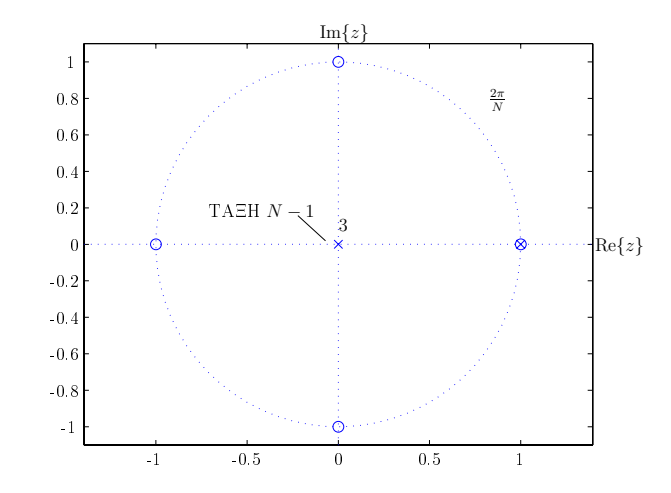

 $\Sigma$ χήμα 8.2: Διάγραμμα πόλων-μηδενικών  $X_b(z)$  για  $N=4$ .

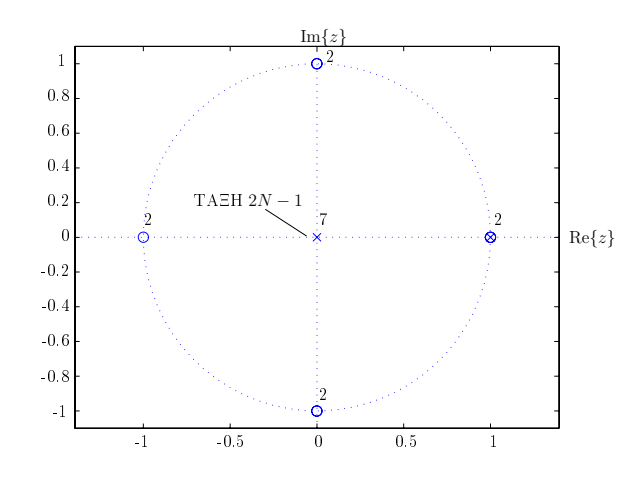

 $\Sigma$ χήμα 8.3: Διάγραμμα πόλων-μηδενικών  $X_c(z)$  για  $N=4$ .

8.7.2. Θεωρήστε το μετασχηματισμό  $\mathcal{Z}, X(z)$ , του οποίου το διάγραμμα πόλων-μηδενικών παρατίθεται στο Σχήμα 8.4.

- (α) Προσδιορίστε την περιοχή σύγκλισης του  $X(z)$ , αν είναι γνωστό ότι υπάρχει ο μετασχηματισμός Fourier. Στην περίπτωση αυτή να προσδιορίσετε εάν η αντίστοιχη ακολουθία είναι δεξιάς πλευράς, αριστερής πλευράς ή αμφίπλευρη.
- (β) Πόσες αμφίπλευρες ακολουθίες έχουν διάγραμμα πόλων-μηδενικών όπως στο Σχήμα 8.4;
- (γ) Πόσες ακολουθίες δεξιάς πλευράς έχουν διάγραμμα πόλων-μηδενικών όπως στο Σχή- $\mu\alpha$  8.4;
- (δ) Είναι δυνατόν με το διάγραμμα πόλων-μηδενικών του Σχήματος 8.4 να συσχετιστεί μια

ακολουθία που είναι ευσταθής και αιτιατή; Αν ναι, να προσδιορίσετε την περιοχή σύγκλισης.

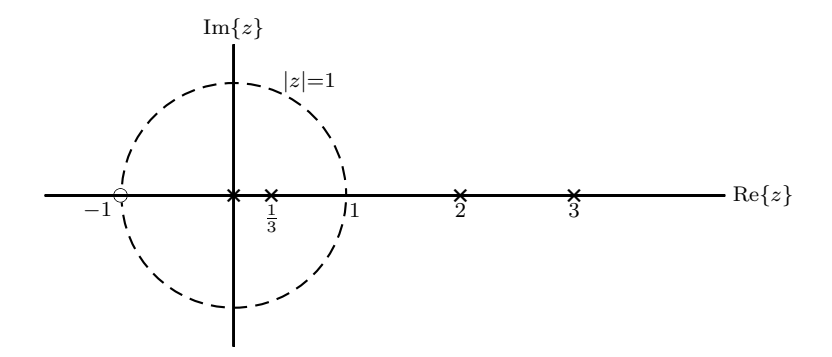

Σχήμα 8.4: Διάγραμμα πόλων-μηδενικών της Άσκησης 8.7.2.

Λύση

(α) Για να υπάρχει ο μετασχηματισμός Fourier του σήματος Δ.Χ.  $x[n]$ , ο μετασχηματισμός  $\mathcal Z$ θα πρέπει να έχει περιοχή σύγκλισης που να περιλαμβάνει το μοναδιαίο κύκλο. Επομένως

ROC: 
$$
\frac{1}{3} < |z| < 2.
$$
 (8.7)

Επειδή η ROC χείται εξωτεριχά του πόλου στο 1/3, αυτός ο πόλος συμβάλλει με μια ακολουθία δεξιάς πλευράς. Επειδή η ROC κείται εσωτερικά των πόλων στα 2 και 3, οι πόλοι αυτοί συμβάλλουν με ακολουθίες αριστερής πλευράς. Συνεπώς η πλήρης ακολουθία είναι αμφίπλευρη.

- (β) Δύο αμφίπλευρες ακολουθίες μπορούν να έχουν διάγραμμα πόλων-μηδενικών, όπως το δοθέν. Οι αντίστοιχες ROC είναι:
	- $(\beta 1) \frac{1}{3} < |z| < 2$
	- $(\beta 2)$  2 <  $|z|$  < 3.
- (γ) Μόνο μια ακολουθία δεξιάς πλευράς μπορεί να έχει διάγραμμα πόλων-μηδενικών, όπως το δοθέν. Η αντίστοιχη ROC είναι  $|z| > 3$ .
- (δ) Η ROC πρέπει να είναι μια συνεκτική περιοχή.

- Για ευσταθή ακολουθία η ROC θα πρέπει να περιέχει τον μοναδιαίο κύκλο.

- Για αιτιατή ακολουθία η ROC θα πρέπει να κείται εκτός του πιο απομακρυσμένου πόλου.

Αυτές οι συνθήκες δεν ικανοποιούνται από καμιά δυνατή ROC για το παρόν διάγραμμα πόλων μηδενικών.

8.7.3. Παρατίθενται διάφοροι μετασχηματισμοί Ζ. Για καθένα από αυτούς να προσδιορίσετε τον αντίστροφο μετασχηματισμό χρησιμοποιώντας τόσο επέκταση σε μερικά κλάσματα, όσο και συνεχή διαίρεση πολυωνύμων.

 $(\alpha)$ 

$$
X(z) = \frac{1}{1 + \frac{1}{2}z^{-1}}, \qquad |z| > \frac{1}{2}.
$$
\n(8.8)

 $(\beta)$ 

 $(\gamma)$ 

$$
X(z) = \frac{1}{1 + \frac{1}{2}z^{-1}}, \qquad |z| < \frac{1}{2}.\tag{8.9}
$$

$$
X(z) = \frac{1 - \frac{1}{2}z^{-1}}{1 + \frac{3}{4}z^{-1} + \frac{1}{8}z^{-2}}, \qquad |z| > \frac{1}{2}.
$$
\n
$$
(8.1)
$$

(8) 
$$
X(z) = \frac{1 - \frac{1}{2}z^{-1}}{1 - \frac{1}{4}z^{-2}}, \qquad |z| > \frac{1}{2}.
$$
 (8.11)

 $(\epsilon)$ 

$$
X(z) = \frac{1 - \alpha z^{-1}}{z^{-1} - \alpha}, \qquad |z| > |\frac{1}{\alpha}|.
$$
\n(8.12)

Λύση

(α) Ο δοσμένος μετασχηματισμός Ζ έχει μόνο έναν πόλο, οπότε από την επέκταση σε μερικά κλάσματα, προκύπτει

$$
x[n] = \left(\frac{-1}{2}\right)^n u[n].\tag{8.13}
$$

Αν κάνουμε συνεχή διαίρεση, τότε

1  
\n-1 
$$
-\frac{1}{2}z^{-1}
$$
  
\n-1  $-\frac{1}{2}z^{-1}$   
\n+ $\frac{1}{2}z^{-1}$   
\n+ $\frac{1}{4}z^{-2}$   
\n+ $\frac{1}{4}z^{-2}$   
\n+ $\frac{1}{4}z^{-2}$   
\n+ $\frac{1}{4}z^{-2}$   
\n+ $\frac{1}{4}z^{-2}$   
\n+ $\frac{1}{8}z^{-3}$   
\n+ $\frac{1}{4}z^{-2}$   
\n+ $\frac{1}{8}z^{-3}$   
\n+ $\frac{1}{4}z^{-2}$   
\n+ $\frac{1}{8}z^{-3}$   
\n+ $\frac{1}{8}z^{-2}$   
\n+ $\frac{1}{8}z^{-3}$ 

 $(0)$ 

οπότε  $x[n] = (\frac{-1}{2})^n u[n]$ .

 $(\beta)$ Με διαίσθηση προκύπτει ότι $x[n]=-\big(\frac{-1}{2}\big)^n\,u[-n-1].$ Κάνοντας συνεχή διαίρεση έχουμε

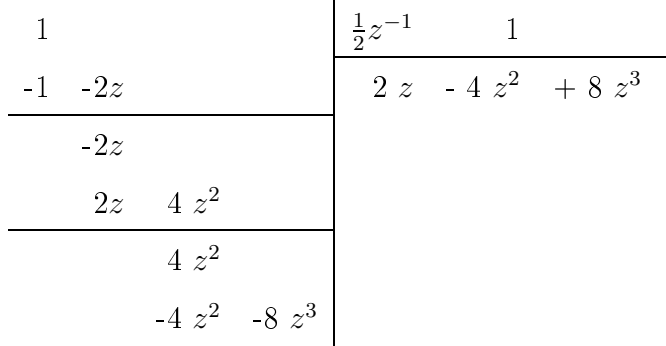

οπότε $x[n] = -(\frac{-1}{2})^n u[-n-1].$ 

 $(\gamma)$ 

$$
X(z) = \frac{1 - \frac{1}{2}z^{-1}}{1 + \frac{3}{4}z^{-1} + \frac{1}{8}z^{-2}} = \frac{1 - \frac{1}{2}z^{-1}}{(1 + \frac{1}{4}z^{-1})(1 + \frac{1}{2}z^{-1})}
$$
  
= 
$$
\frac{-3}{1 + \frac{1}{4}z^{-1}} + \frac{4}{1 + \frac{1}{2}z^{-1}}, \qquad |z| > \frac{1}{2}
$$
(8.14)

άρα

$$
x[n] = \left[ -3(-\frac{1}{4})^n + 4(-\frac{1}{2})^n \right] u[n]. \tag{8.15}
$$

 $(\delta)$ 

$$
X(z) = \frac{1 - \frac{1}{2}z^{-1}}{1 - \frac{1}{4}z^{-2}} = \frac{1}{1 + \frac{1}{2}z^{-1}}, \qquad |z| > \frac{1}{2}
$$
 (8.16)

άρα

$$
x[n] = (-\frac{1}{2})^n u[n].
$$
\n(8.17)

(ε) Προσθέτοντας και αφαιρώντας  $\alpha^2$ στον αριθμητή παίρνουμε

$$
X(z) = \frac{1 - \alpha z^{-1}}{z^{-1} - \alpha} = \frac{1 - \alpha(z^{-1} - \alpha) - \alpha^2}{z^{-1} - \alpha} = -\alpha + \frac{1 - \alpha^2}{z^{-1} - \alpha}
$$
  
= -\alpha + \frac{1 - \alpha^2}{-\alpha(1 - \alpha^{-1}z^{-1})} = -\alpha - \frac{-\alpha^{-1}(1 - \alpha^2)}{1 - \alpha^{-1}z^{-1}}, \qquad |z| > |\frac{1}{\alpha}| \quad (8.18)

άρα

$$
x[n] = -\alpha \delta[n] - \alpha^{-1} (1 - \alpha^2) \alpha^{-n} u[n]
$$
  
=  $-\alpha \delta[n] - \alpha^{-(n+1)} (1 - \alpha^2) u[n].$  (8.19)

8.7.4. Παρατίθενται στη συνέχεια τέσσερις μετασχηματισμοί Ζ. Να προσδιορίστε ποιοί από αυτούς θα μπορούσαν να ήταν μετασχηματισμοί  $\mathcal Z$  μιας αιτιατής ακολουθίας. Να μην υπολογίσετε τους αντιστρόφους μετασχηματισμούς. Να δώσετε την απάντησή σας με παρατήρηση των μετασχηματισμών. Να δικαιολογήσετε την απάντησή σας.

 $(\alpha)$ 

$$
\frac{(1-z^{-1})^2}{(1-\frac{1}{2}z^{-1})}.
$$
\n(8.20)

$$
\frac{(z-1)^2}{(z-\frac{1}{2})}.
$$
\n(8.21)

$$
\frac{(z - \frac{1}{4})^5}{(z - \frac{1}{2})^6}.\tag{8.22}
$$

(8) 
$$
\frac{(z - \frac{1}{4})^6}{(z - \frac{1}{2})^5}.
$$
 (8.23)

Λύση

Αν  $x[n]$  είναι αιτιατή, τότε $X(z)=\sum_{n=0}^\infty x[n]\,z^{-n}.$  Άρα η άθροιση δεν πρέπει να περιέχει θετικές δυνάμεις του  $z$ , που σημαίνει ότι η κλειστή μορφή της  $X(z)$  θα πρέπει να συγκλίνει για  $z=\infty$ , δηλαδή το  $z=\infty$  πρέπει να βρίσκεται μέσα στην περιοχή σύγκλισης ή

$$
\lim_{z \to \infty} X(z) \neq \infty. \tag{8.24}
$$

(α) Είναι αιτιατή, γιατί

$$
\lim_{z \to \infty} \frac{(1 - z^{-1})^2}{(1 - \frac{1}{2}z^{-1})} = \lim_{z \to \infty} \frac{1 - 2z^{-1} + z^{-2}}{1 - \frac{1}{2}z^{-1}} = \lim_{z \to \infty} \frac{1 - 2z + z^2}{z^2 - \frac{1}{2}z} = 1.
$$
\n(8.25)

(β) Δεν είναι αιτιατή, γιατί

$$
\lim_{z \to \infty} \frac{(z-1)^2}{(z-\frac{1}{2})} = \infty.
$$
\n(8.26)

(γ) Είναι αιτιατή, γιατί

$$
\lim_{z \to \infty} \frac{(z - \frac{1}{4})^5}{(z - \frac{1}{2})^6} = 0.
$$
\n(8.27)

(δ) Δεν είναι αιτιατή, γιατί

$$
\lim_{z \to \infty} \frac{(z - \frac{1}{4})^6}{(z - \frac{1}{2})^5} = \infty.
$$
\n(8.28)

8.7.5. Να προσδιορίστε τους αντιστρόφους μετασχηματισμούς  $\mathcal Z$  για τις ακόλουθες παραστάσεις. Στις περιπτώσεις (α)-(γ) υποδεικνύεται η μέθοδος. Στην περίπτωση (δ) να χρησιμοποιήσετε όποια μέθοδο επιθυμείτε.

(α) Διαίρεση

$$
X(z) = \frac{1 - \frac{1}{3}z^{-1}}{1 + \frac{1}{3}z^{-1}}
$$
\n(8.29)

όπου  $x[n]$  είναι ακολουθία δεξιάς πλευράς.

(β) Επέκταση σε μερικά κλάσματα

$$
X(z) = \frac{3}{z - \frac{1}{4} - \frac{1}{8}z^{-1}}\tag{8.30}
$$

όπου  $x[n]$  είναι ευσταθής.

(γ) Δυναμοσειρά

$$
X(z) = \ln(1 - 4z), \qquad |z| < \frac{1}{4}.\tag{8.31}
$$

 $(\delta)$ 

$$
X(z) = \frac{1}{1 - \frac{1}{3}z^{-3}}, \qquad |z| > 3^{-1/3}.
$$
\n(8.32)

 $Λύση$ 

(α) Η διαίρεση των πολυωνύμων μας δίνει

$$
1 - \frac{1}{3}z^{-1}
$$
\n
$$
-1 - \frac{1}{3}z^{-1}
$$
\n
$$
- \frac{2}{3}z^{-1}
$$
\n
$$
+ \frac{2}{3}z^{-1}
$$
\n
$$
+ \frac{2}{3}z^{-2}
$$
\n
$$
+ \frac{2}{9}z^{-2}
$$
\n
$$
- \frac{2}{9}z^{-2}
$$
\n
$$
- \frac{2}{9}z^{-2}
$$
\n
$$
- \frac{2}{9}z^{-3}
$$

οπότε

$$
x[n] = \delta[n] + 2(-\frac{1}{3})^n u[n-1] = 2(-\frac{1}{3})^n u[n] - \delta[n].
$$
\n(8.33)

 $(\beta)$ 

$$
X(z) = \frac{3}{z - \frac{1}{4} - \frac{1}{8}z^{-1}} = \frac{3}{z(1 - \frac{1}{4}z^{-1} - \frac{1}{8}z^{-2})} = \frac{3z^{-1}}{(1 - \frac{1}{2}z^{-1})(1 + \frac{1}{4}z^{-1})}
$$
  
= 
$$
\frac{4}{1 - \frac{1}{2}z^{-1}} - \frac{4}{1 + \frac{1}{4}z^{-1}}.
$$
(8.34)

Έχουμε πόλους στο 1/2 και -1/4. Επιπλέον  $x[n]$  ευσταθής. Άρα ROC:  $|z| > \frac{1}{2}$ . Κατά συνέπεια η  $x[n]$  είναι αιτιατή ακολουθία, άρα

$$
x[n] = 4\left(\frac{1}{2}\right)^n u[n] - 4\left(-\frac{1}{4}\right)^n u[n].\tag{8.35}
$$

(γ) Χρησιμοποιώντας το ανάπτυγμα Taylor της συνάρτησης  $\ln(1+x)$  για  $|x| \leq 1$  παίρνουμε:

$$
X(z) = \ln(1 - 4z), \qquad |z| < \frac{1}{4}
$$
  
= 
$$
-\sum_{i=1}^{\infty} \frac{(4z)^i}{i} = \sum_{l=-\infty}^{-1} \frac{(4z)^{-l}}{l}
$$
 (8.36)

άρα

$$
x[n] = \frac{1}{n} 4^{-n} u[-n-1].
$$
\n(8.37)

(δ) Με διαίρεση, αφού είναι αιτιατή ακολουθία

1  
\n
$$
\begin{array}{c|cccc}\n1 & & & & & & \\
-1 & +\frac{1}{3}z^{-3} & & & & \\
 & & +\frac{1}{3}z^{-3} & & & \\
 & & -\frac{1}{3}z^{-3} & & & \\
 & & & -\frac{1}{3}z^{-3} & & \\
 & & & & +\frac{1}{9}z^{-6} \\
 & & & & -\frac{1}{9}z^{-6} & & \\
 & & & & -\frac{1}{9}z^{-6} & & \\
 & & & & & -\frac{1}{27}z^{-9}\n\end{array}
$$

Επομένως

$$
x[n] = \begin{cases} \left(\frac{1}{3}\right)^{n/3} & n = 0, 3, 6, 9, \dots \\ 0 & \text{and} \end{cases} \tag{8.38}
$$

8.7.6. Το διάγραμμα πόλων-μηδενικών του Σχήματος 8.5 αντιστοιχεί στο μετασχηματισμό  $Z, X(z)$ , μιας αιτιατής ακολουθίας  $x[n]$ . Να σχεδιάσετε το διάγραμμα πόλων-μηδενικών του  $Y(z)$ , όπου  $y[n] = x[-n+3]$ . Να προσδιορίσετε την περιοχή σύγκλισης του  $Y(z)$ .

#### Λύση

Από το διάγραμμα πόλων μηδενικών έχουμε

$$
X(z) = \frac{z}{(z^2 - z + \frac{1}{2})(z + \frac{3}{4})}, \quad |z| > \frac{3}{4}.
$$
\n(8.39)

Ισχύει

$$
y[n] = x[-n+3] = x[-(n-3)] \tag{8.40}
$$

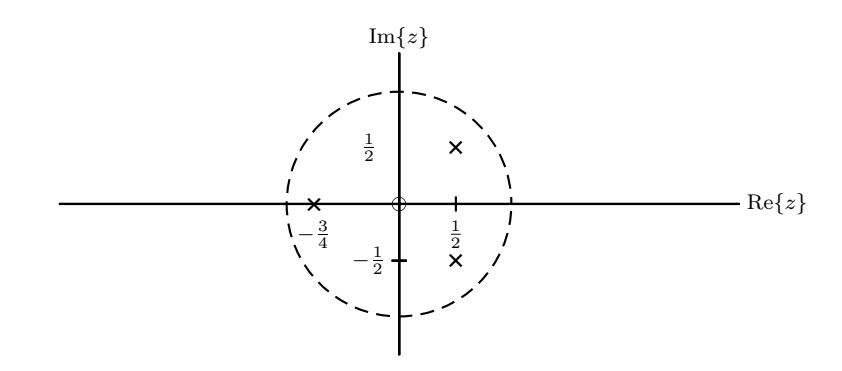

Σχήμα 8.5: Διάγραμμα πόλων-μηδενικών της Άσκησης 8.7.6.

δηλαδή καθυστερούμε το  $x[-n]$  κατά 3 ως προς  $-n$ , οπότε

$$
Y(z) = z^{-3} X(z^{-1}) = \frac{z^{-3} z^{-1}}{(z^{-2} - z^{-1} + \frac{1}{2})(z^{-1} + \frac{3}{4})}
$$

$$
= \frac{\frac{8}{3}}{z (2 - 2z + z^2) (\frac{4}{3} + z)}.
$$
(8.41)

Επομένως έχουμε πόλους στα $z=0,\,z=-\frac{4}{3}$  και  $1\pm j,$ ενώ τα μηδενικά βρίσκονται στο άπειρο. Επειδή το  $x[n]$  είναι αιτιατό σήμα $\Delta.{\bf X}.$ , το  $x[-n+3]$ θα είναι αριστερής πλευράς, κατά συνέπεια ROC:  $|z| < \frac{4}{3}$ .